# ALIANZA-<br>BVRD/BCS-

### PREPARACIÓN PRIMER DÍA DE OPERACIONES NUEVA PLATAFORMA

Aspectos Principales de la Implementación

26.04.2022

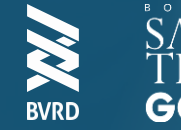

#### 01¿QUÉ PASARA EL DÍA 3 DE MAYO?

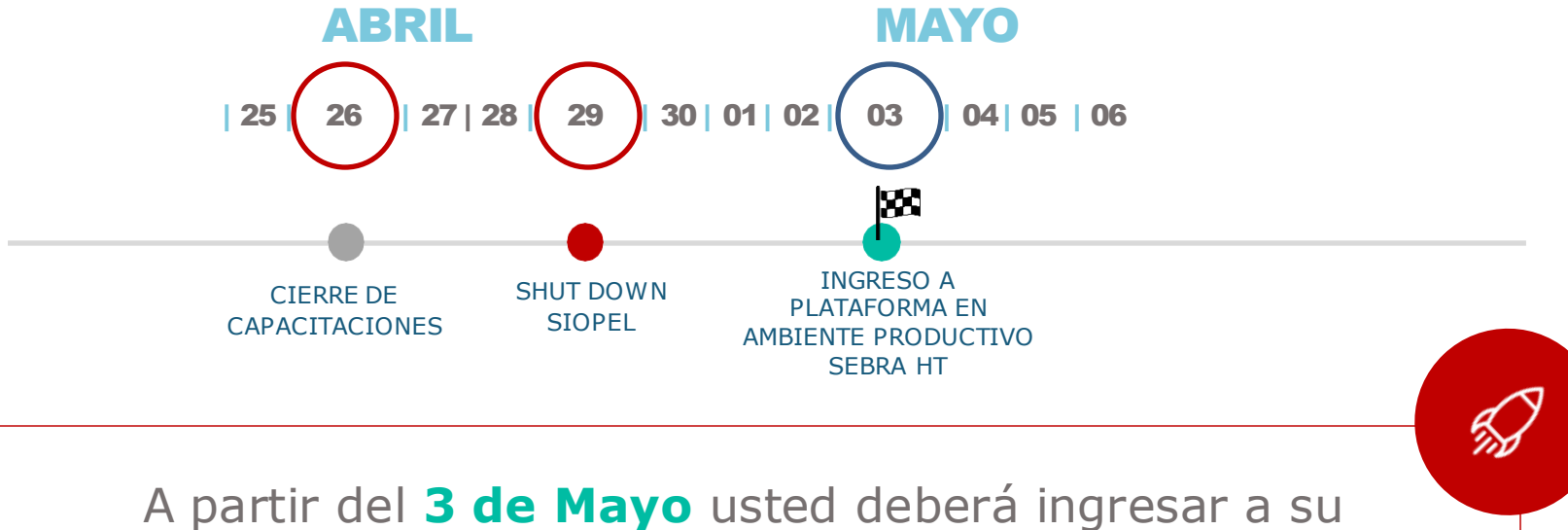

icono productivo de **SEBRA HT** instalado por su equipo de TI.

### ¿AMBOS SISTEMAS ESTARÁN **DISPONIBLES AL MISMO TIEMPO?**

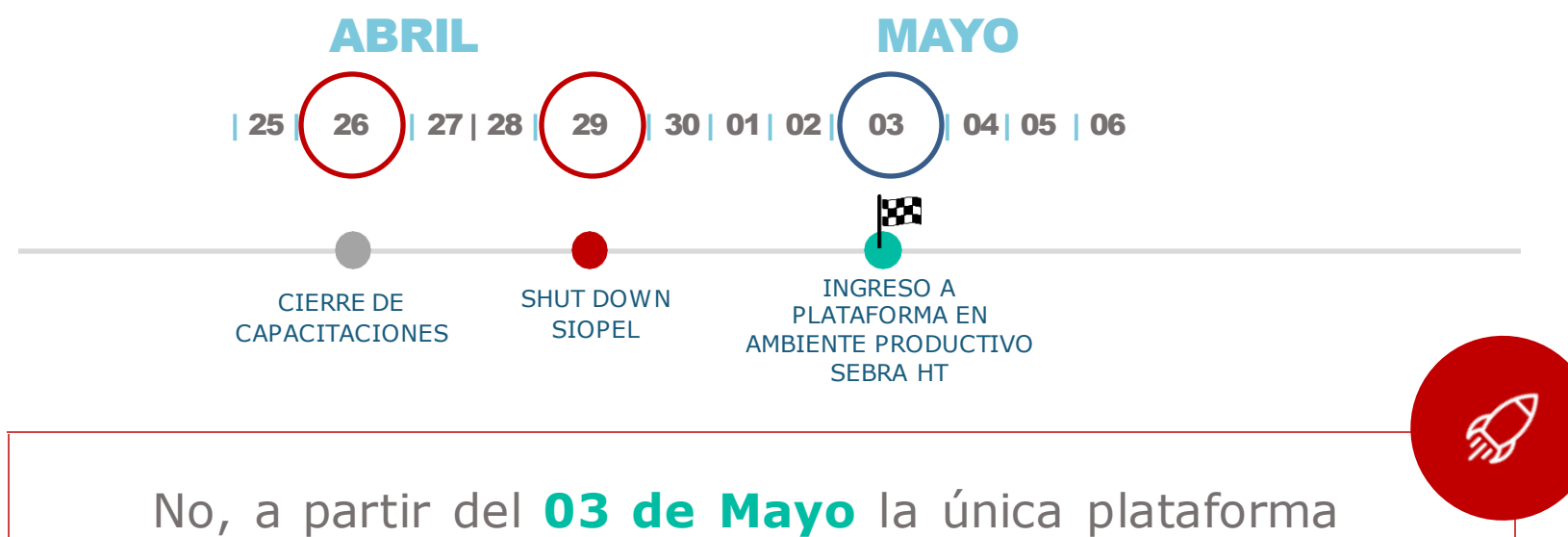

de negociación será la de **SEBRA HT**.

#### ¿CÓMO PERCIBO EL CAMBIO DE 03 PLATAFORMA EN EL SISTEMA?

ícono

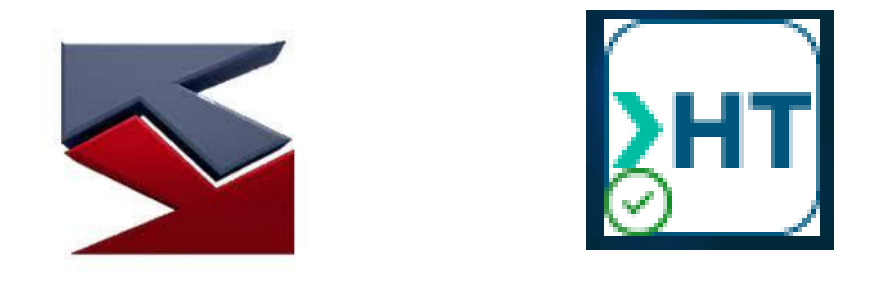

#### **Backup Plan**

- NO borrar el ícono de SIOPEL hasta no obtener un correo official de la BVRD
- De ser necesario volver a SIOPEL se le comunicara oficialmente por correo.

#### ¿CÓMO PERCIBO EL CAMBIO DE **PLATAFORMA EN EL SISTEMA?**

#### $\times$ Advertencia de Seguridad ¿Desea ejecutar esta aplicación? Publicador: Bolsa de Comercio de Santiago BOLSA ... Ubicación: https://sebrabvrd.bcs.d La ejecución de esta aplicación puede suponer un riesgo de seguridad Riesgo: esta aplicación se ejecutará con acceso no restringido lo que puede poner en riesgo su computadora e información personal. La información proporcionada no es fiable o es desconocida, así que se recomienda no ejecutar esta aplicación a menos que conozca su origen. El certificado utilizado para identificar esta aplicación ha caducado. Más información Active la siguiente casilla y haga clic en Ejecutar para iniciar la aplicación Acepto los riesgos y deseo ejecutar esta aplicación. Ejecutar Cancelar

#### ¿CÓMO INGRESO POR PRIMERA VEZ AL **NUEVO SISTEMA DE NEGOCIACION?**

Credenciales para el ingreso a la plataforma Sebra HT

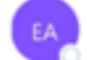

Experiencia Afiliados BVRD Para O Antonio Alfonso Zapata

Traducir mensaje a: Inglés No traducir nunca del: Español Preferencias de traducción

**Buenas Tardes:** 

Les detallamos sus credenciales para ingresar a la plataforma de Sebra HT:

Usuario: AALFONSO Password: 1234\*

En la siguiente sección de nuestra pagina web podrá encontrar material de apoyo como manuales, FAQ's, y guía fácil de cada modulo www.bvrd.com.do/recursosdeayuda

De querer cambiar su contraseña deberá tener la siguientes políticas:

- · Cambio de contraseña cada 60 días
- · Contraseña debe tener mayusculas, minusculas, numeros y caracteres especiales.

Saludos,

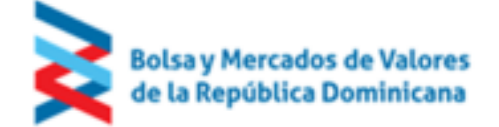

#### ¿COMO CAMBIAR MI CONTRASENA?

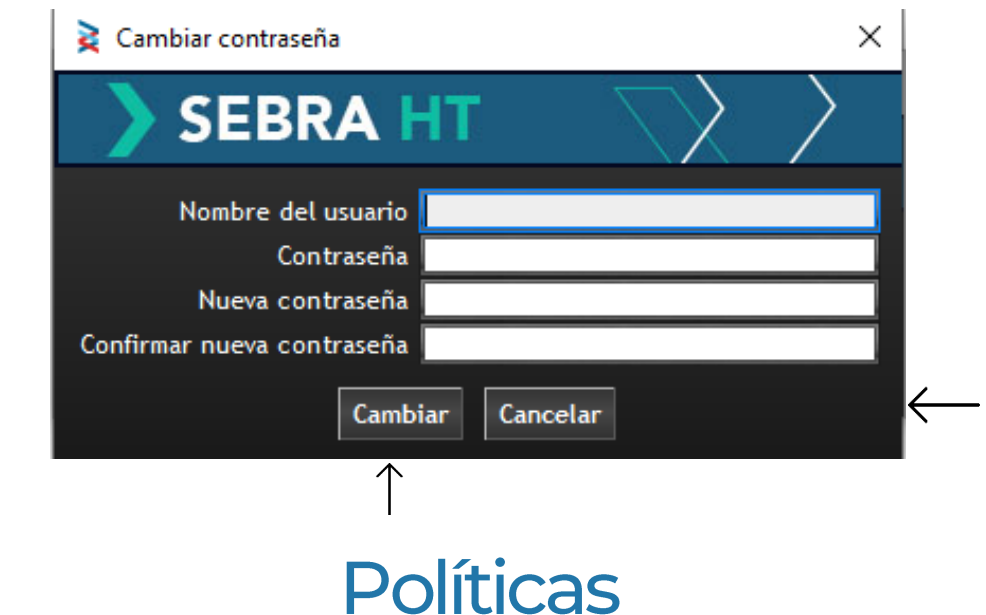

- Cambio de contraseña cada 60 días  $\bullet$
- Contraseña debe tener mayusculas, minusculas, números y caracteres especiales.  $\bullet$

#### ¿COMO CONFIGURAR MI PANTALLA **PARA NEGOCIAR?**

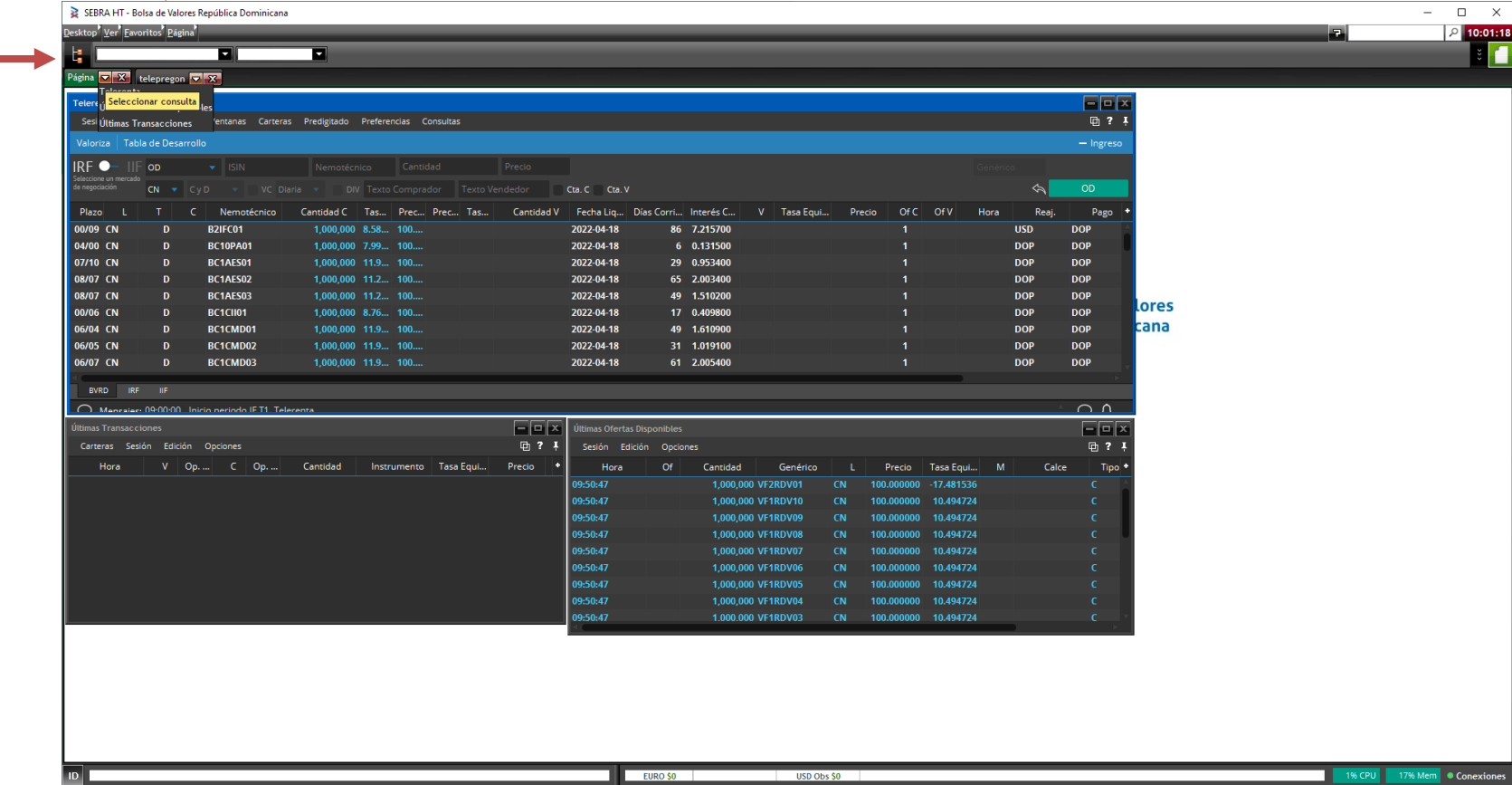

#### ¿DÓNDE REALIZO LAS OPERACIONES DE MERCADO PRIMARIO BURSÁTIL?

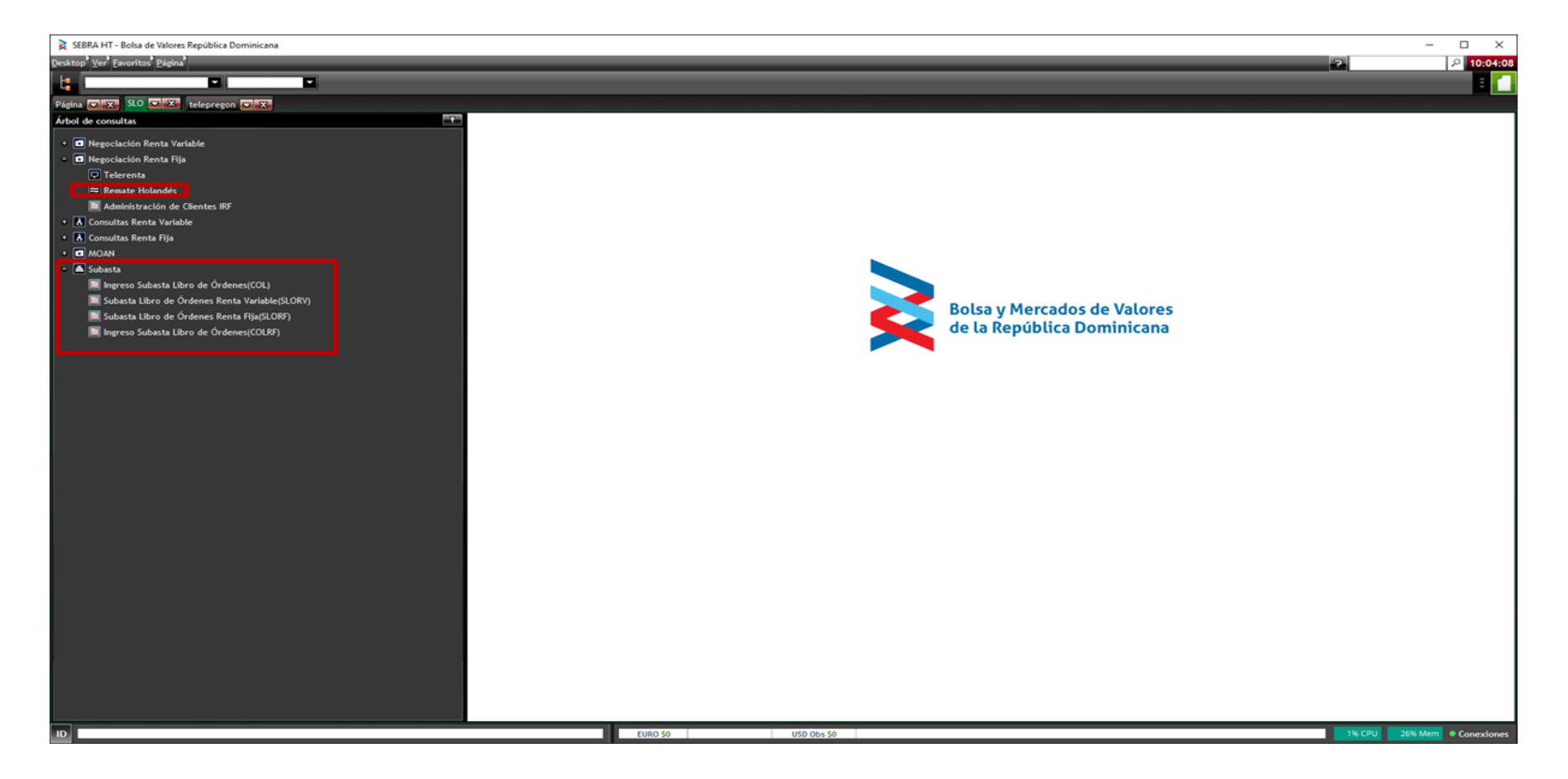

#### ¿DÓNDE REALIZO LAS OPERACIONES 08**DE MERCADO SECUNDARIO BURSÁTIL?**

#### TELERENTA = Mercado Secundario de RF

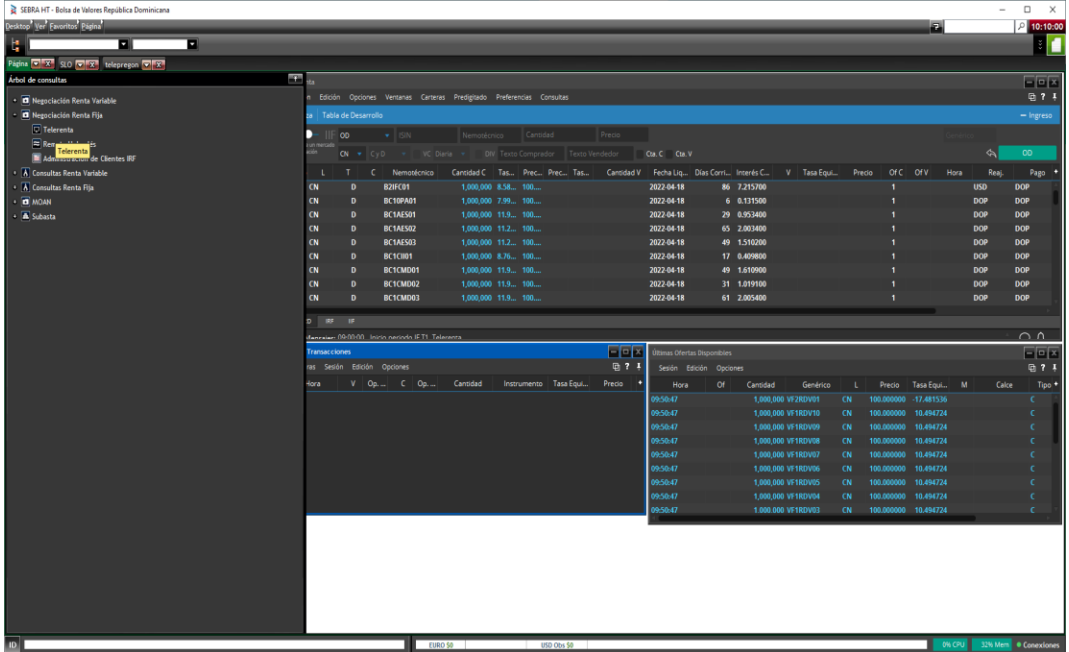

#### **TELEPREGON = Mercado Secundario RV**

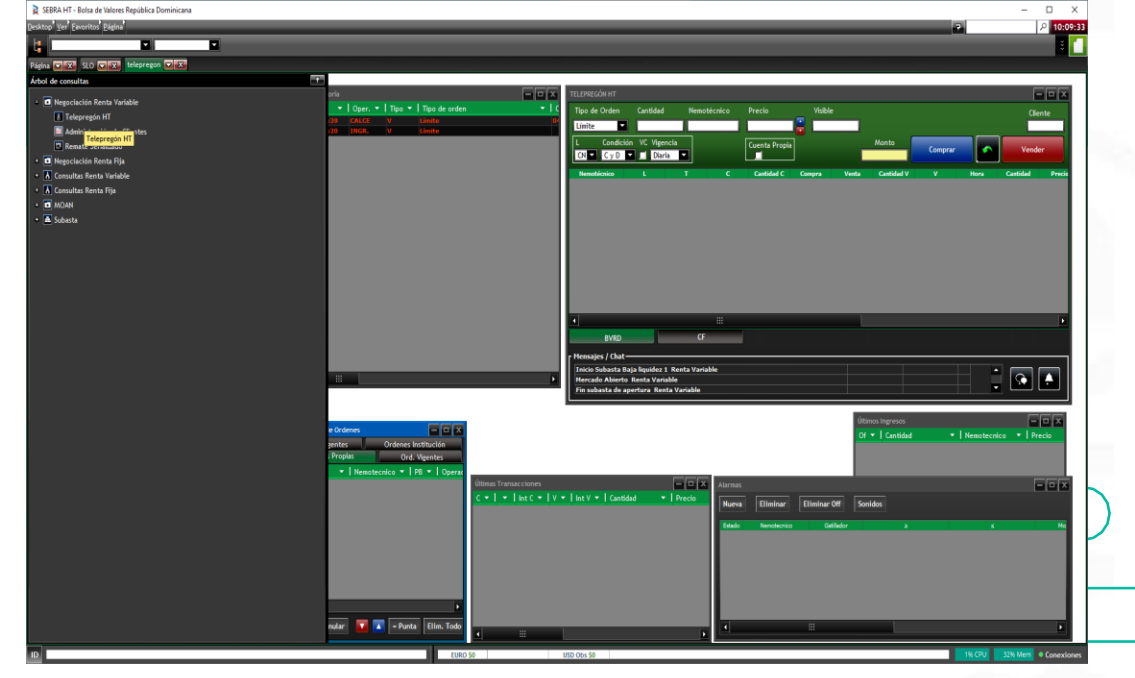

#### ¿CÓMO PUEDO CONSULTAR MIS 09 **TRANSACCIONES REALIZADAS DE TELERENTA?**

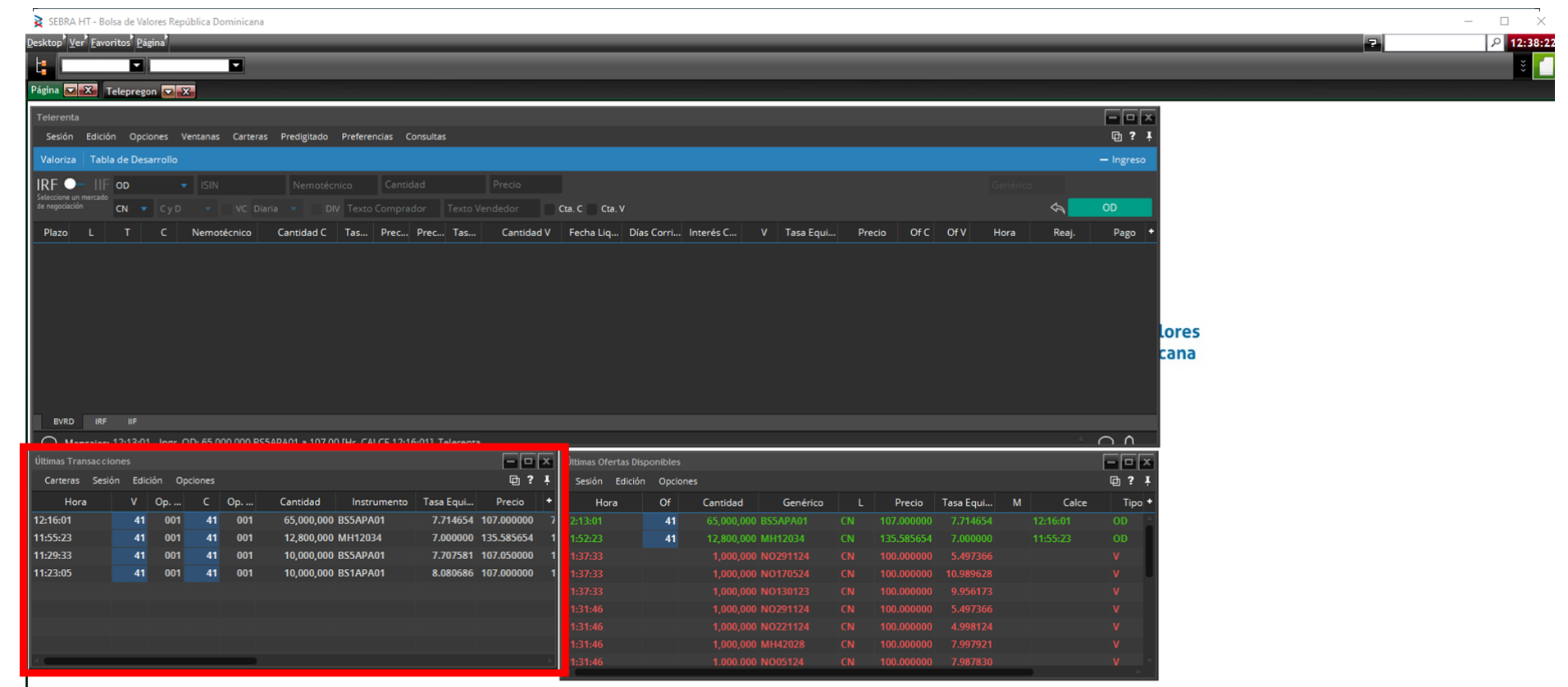

#### ¿CÓMO PUEDO CONSULTAR MIS 10 TRANSACCIONES REALIZADAS DE TELEPREGÓN?

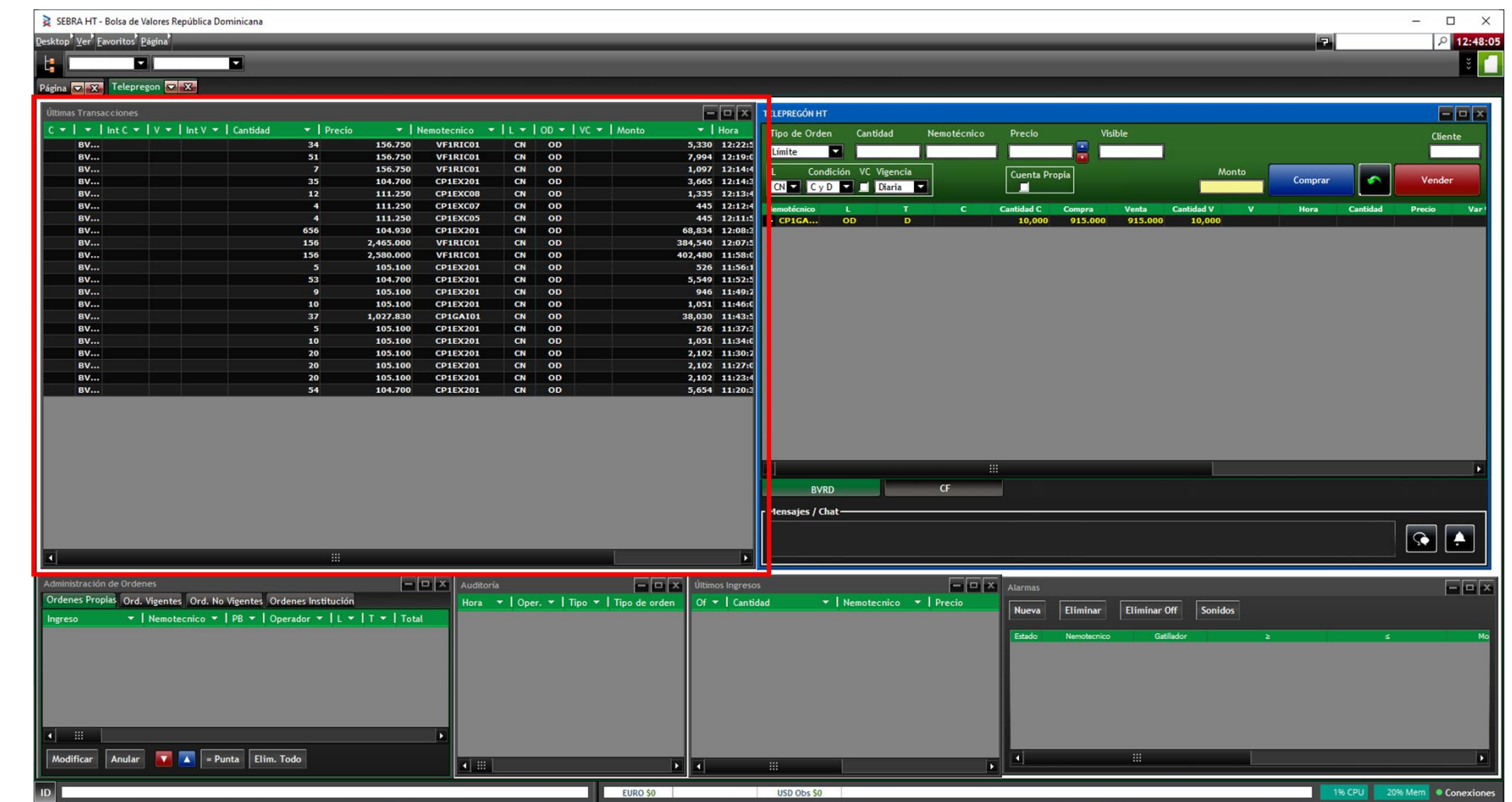

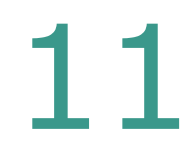

## ¿CÓMO PUEDO ANULAR / MODIFICAR<br>UNA OPERACIÓN?

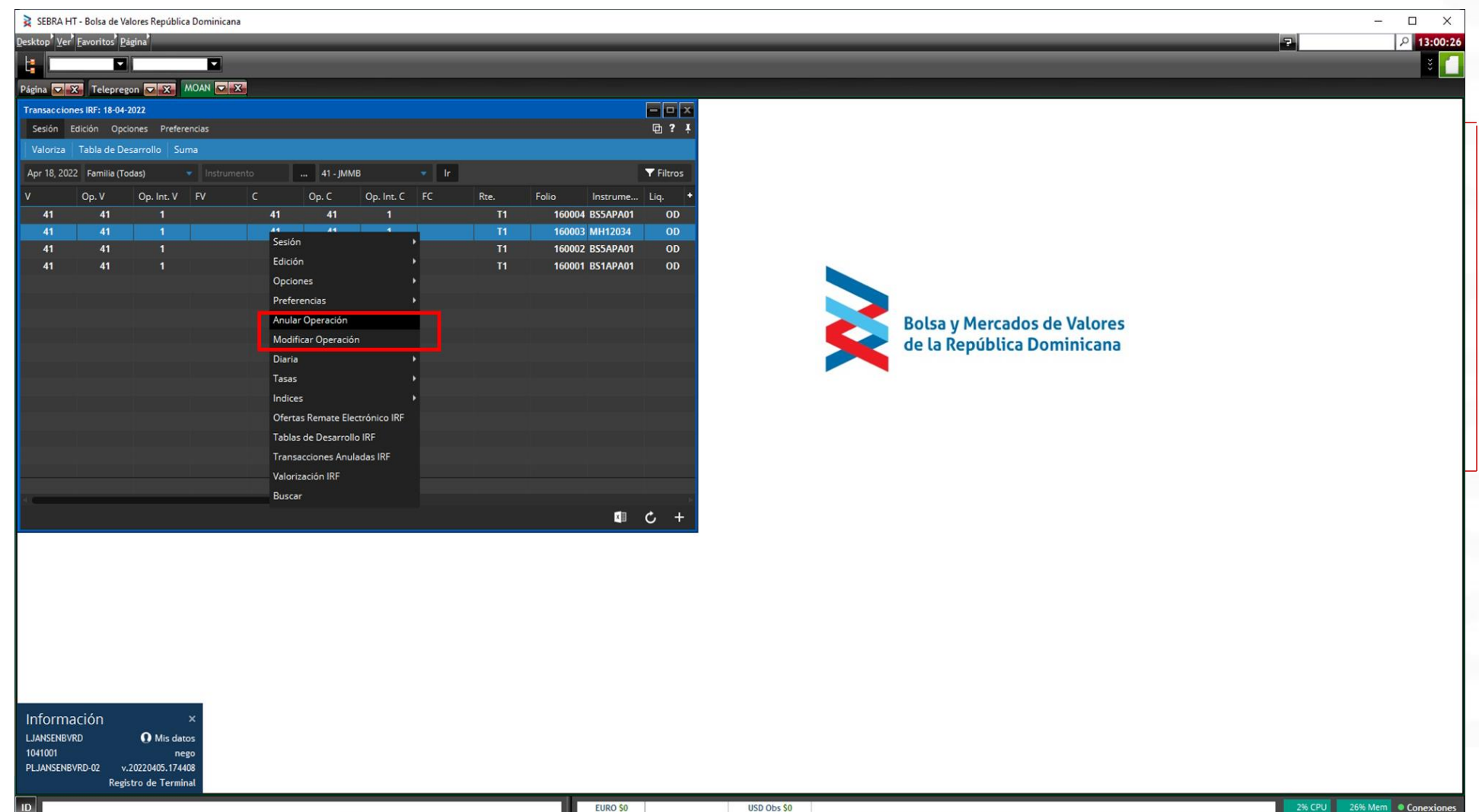

#### 12¿TODOS LOS TÍTULOS ESTARÁN DISPONIBLES?

El 100% de los títulos se encontrarán parametrizados y sincronizados con el proceso que lleva a cabo el departamento de Operaciones, adicional para la valorización de los mismos se estará usando el metodo de calculo de nuestra calculadora web, la cual la podrán consultar en la misma Plataforma de SebraHT. Al pulsar el boton de valoriza

- Para consultar los de renta fija, podrán a traves de Consultas Renta Fija → Resumen de un Bono (Código corto RIRF)
- Para consultar los de renta varible, podrán a traves de Consultas Renta Variable → Ultimos Precios(Código corto AUP)

#### ¿QUÉ PASÓ CON LAS COMENTARIOS / FEEDBACKS QUE SE LEVANTARON EN LAS **MARCHAS BLANCAS?**

**ALIANZA BVRD** 

13

Todos los feedbacks recibidos durantes las multiples marchas blancas se han categorizado como consultas o mejoras y se están viendo con el equipo de Chile, de ser viables se estarán implementando en los releases calendarizados y que serán informados al mercado con anticipación.

#### ¿QUÉ PASA SI EL 3 DE MAYO NO FUNCIONA 14 ALGÚN COMANDO / FUNCIONALIDAD, O DESEA **ACLARAR ALGUNA DUDA?**

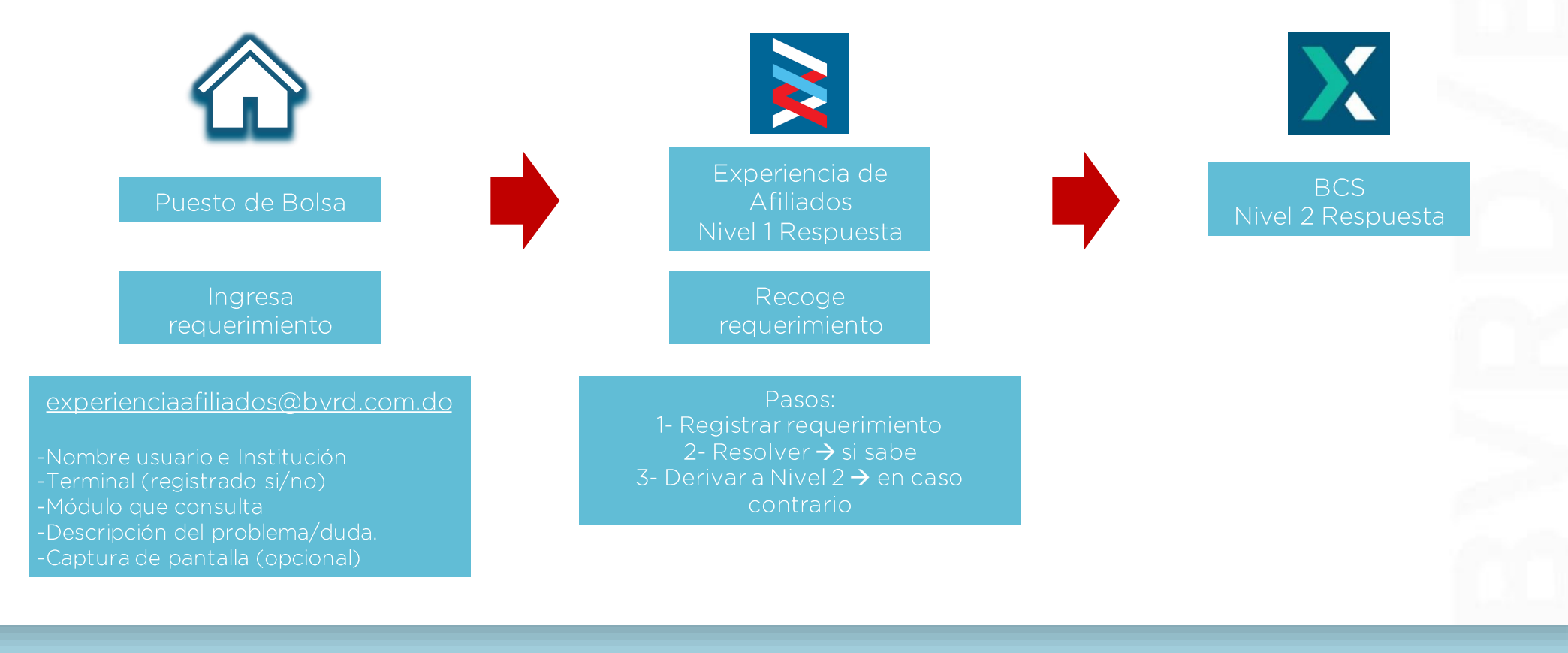

ALIANZA BVRD/BCS

¿HAY ALGÚN CAMBIO EN EL FLUJO DE **INFORMACIÓN ENTRE LA BVRD Y LOS DIFERENTES PARTICIPANTES (RDVAL, CEVALDOM, SIMV)?** 

> **NO**, por el momento continuaremos con el mismo flujo y tiempos de envíos a los participantes del mercado.

15

## 17 ¿DÓNDE ENCUENTRO LOS MANUALES DEL SISTEMA?

**BCS** 

BVRD

ALIANZA

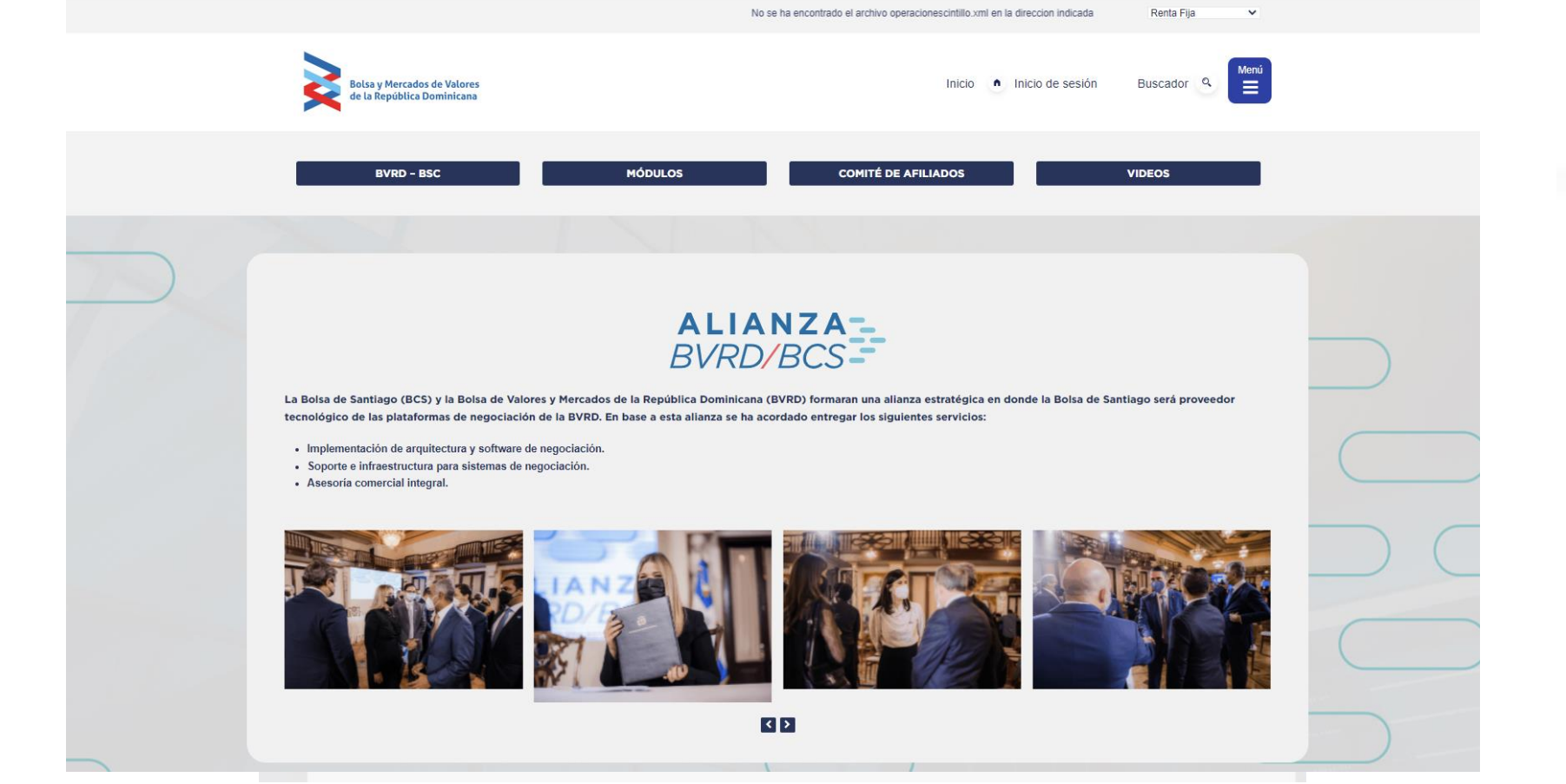

#### ¿EXPLICAR TIPO DE USUARIOS QUE EXISTEN QUÉ 18 **INCLUYE SU LICENCIA, PROCESO DE SOLICITUD DE USUARIOS EXTRAS?**

Al igual que con la plataforma anterior su licencia incluye:

- 3 usuarios de negociación
- 1 usuario de administración

Que deberá tener en cuenta si quieres tener un usuario adicional:

- Se deberá enviar un correo al área de experiencia de afiliados solicitando el formulario correspondiente
- De ser un usuario de negociación deberá ser certificado por la BVRD. •

#### **CUANDO Y COMO VERIFICO QUE MI USUARIO ESTA LISTO PARA NEGOCIAR**

La unidad de experiencia de afiliados previo al 3 de mayo les contactara para verificar que los usuarios puedan ingresar al sistema con las credenciales desplegadas.

### **LISTADOS DE SERVICIOS VIGENTES DE DATA**

1 - Posturas Totales

2 - Posturas Propias

3 - Operaciones Totales

4 – Operaciones Propias

5 - Posturas Totales

6 - Dashboard Rica

7 - Deber Mejor Ejecución

8 - Riesgo Liquidez

9 - Monitoreo Navs

10 - Calculadora Web BVRD

11 - Portal de Corredores

20

#### 21 **IMPLEMENTACION REGLAS DE NEGOCIACION EN SISTEMA**

Mecanismos Centralizados de Negociación.

A partir de la aprobación de la ley 249-17 , se despliega un reglamento

de adecuación exigido a las Sociedades Administradoras de los

**REGLAMENTO CIRCULAR DE** Reglamento Interno de l Bolsa y Mercados de Valores de la **INERNO BVRD** MERCADO **ACTUALIZACION DE REGLAS I** República Dominicana, S. A. (RVRD)

#### 22 **IMPLEMENTACION REGLAS DE NEGOCIACION EN SISTEMA**

La adecuación se fundamenta en el ajuste de procedimientos que permitan la negociación de valores basado en parámetros de igualdad, equidad <sup>y</sup> transparencia.

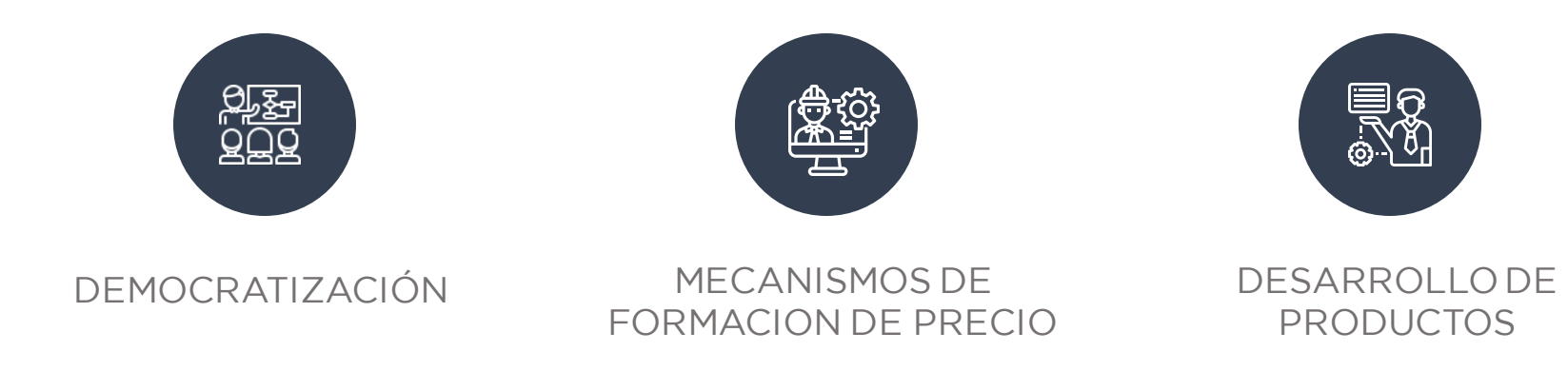

#### **IMPLEMENTACION REGLAS DE NEGOCIACION** 23 **EN SISTEMA**

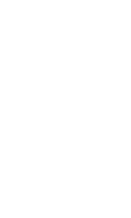

**DEMOCRATIZACION** DEMOCRATIZACION

केंद्रेन्

- ORDEN DIRECTA PRESENTADAS POR INTEMEDIARIOS Y EXPUESTAS POR 3 MINUTOS
- UNIFICACION DE RUEDAS DE MERCADO SECUNDARIO SE ELIMINAN RUEDAS MINO, MAYO, BLOQ
- ELIMINACION DE MONTO MINIMO DIVISIBLE TANTO PARA RF COMO RV
- ELIMINACION DE CUPOS DE CONTRAPARTE
- INTRODUCCION DE NORMATIVIDAD SOBRE EL PROCESO DE ANULACIONES DE TRANSACCIONES
- APLICACION DE VALORES NOMINALES MINIMOS **UNITARIOS**

#### 24 **IMPLEMENTACION REGLAS DE NEGOCIACION EN SISTEMA**

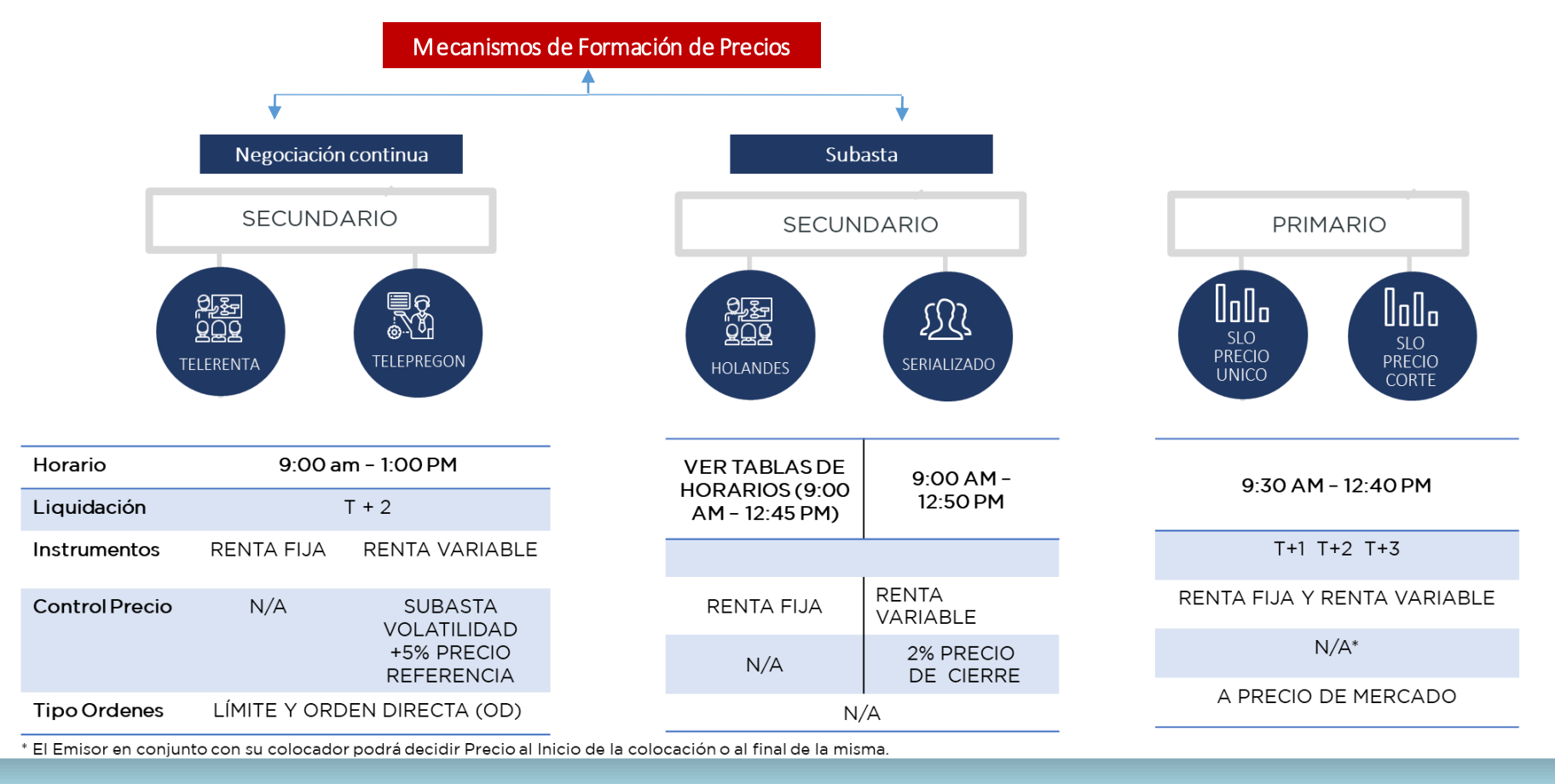

#### 25 **IMPLEMENTACION REGLAS DE NEGOCIACION EN SISTEMA**

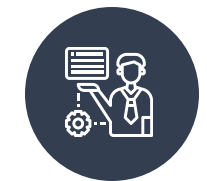

DESARROLLO DE PRODUCTOS

- INCORPORACION DE AMBIENTE DE LIQUIDEZ QUE PERMITE CONCRETAR OPERACIONES DE VENTA CON PACTO DE RECOMPRA DE FORMA SIMULTANEA,
- c EMISIÓN POR LA ESTABILIZACIÓN DE PRECIO ENTRE • HABILITACIÓN SUBASTAS HOLANDESAS – PERMITIENDO LA FORMACIÓN DEL PRECIO DE UNA OFERTA Y DEMANDA.
- REMATES SERIALIZADOS SUBASTAS EN EL MERCADO SECUNDARIO A LOS PARTICIPANTES DE LOS MCN PARA REMATAR POSICIONES ESTRATÉGICAS DE VOLÚMENES **IMPORTANTES**
- RUTEO DE ORDENES CANALIZACIÓN DE ORDENES DIRECTAS A MERCADO A NOMBRE DE UN PUESTO DE BOLSA

# ALIANZA-<br>BVRD/BCS-

### PREPARACIÓN PRIMER DÍA DE OPERACIONES NUEVA PLATAFORMA

20 COSAS QUE DEBO SABER

26.04.2022

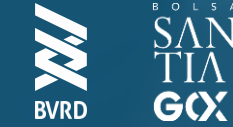